## **BAREM DE CORECTARE BAC 2023 INFORMATICA, profil real**

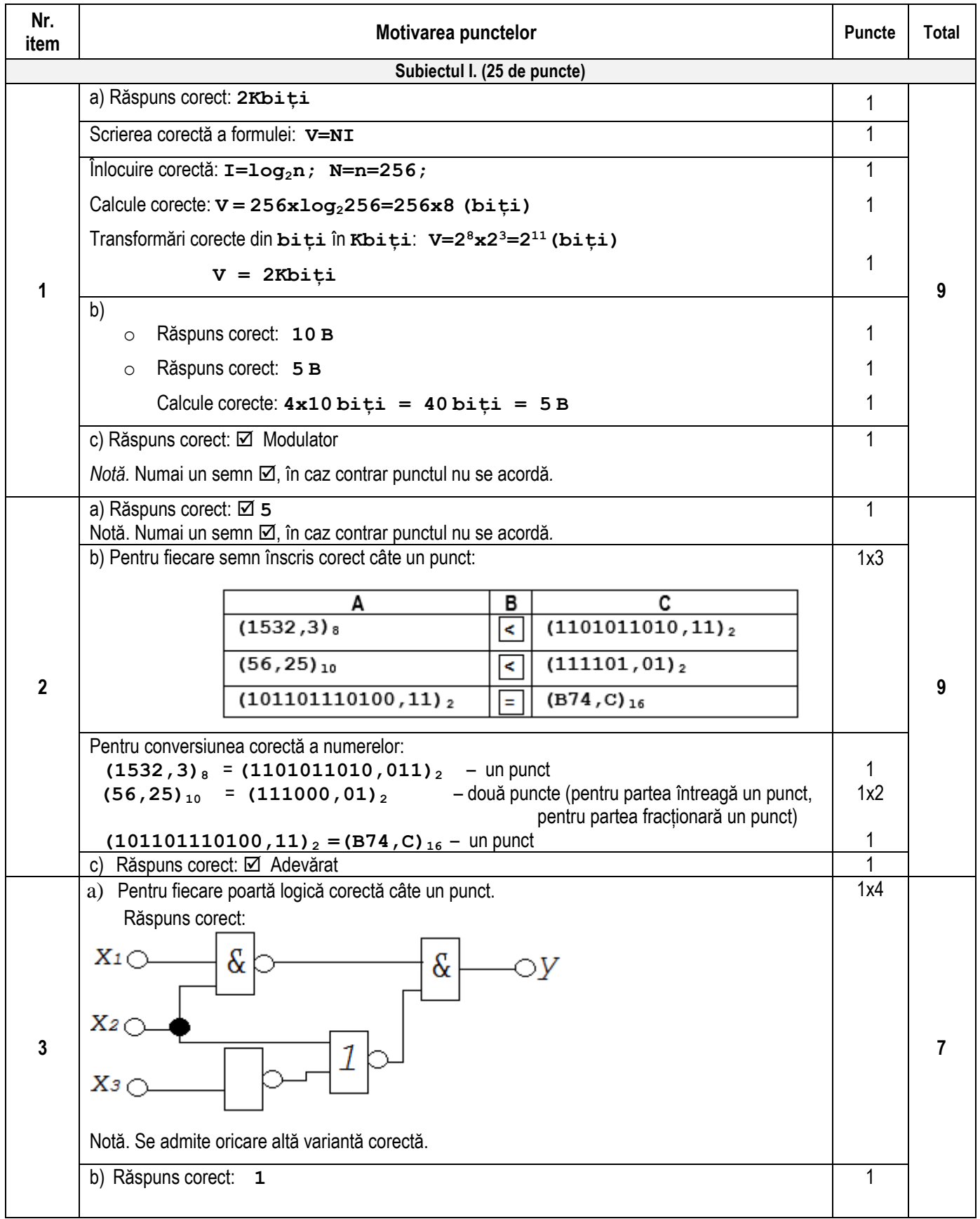

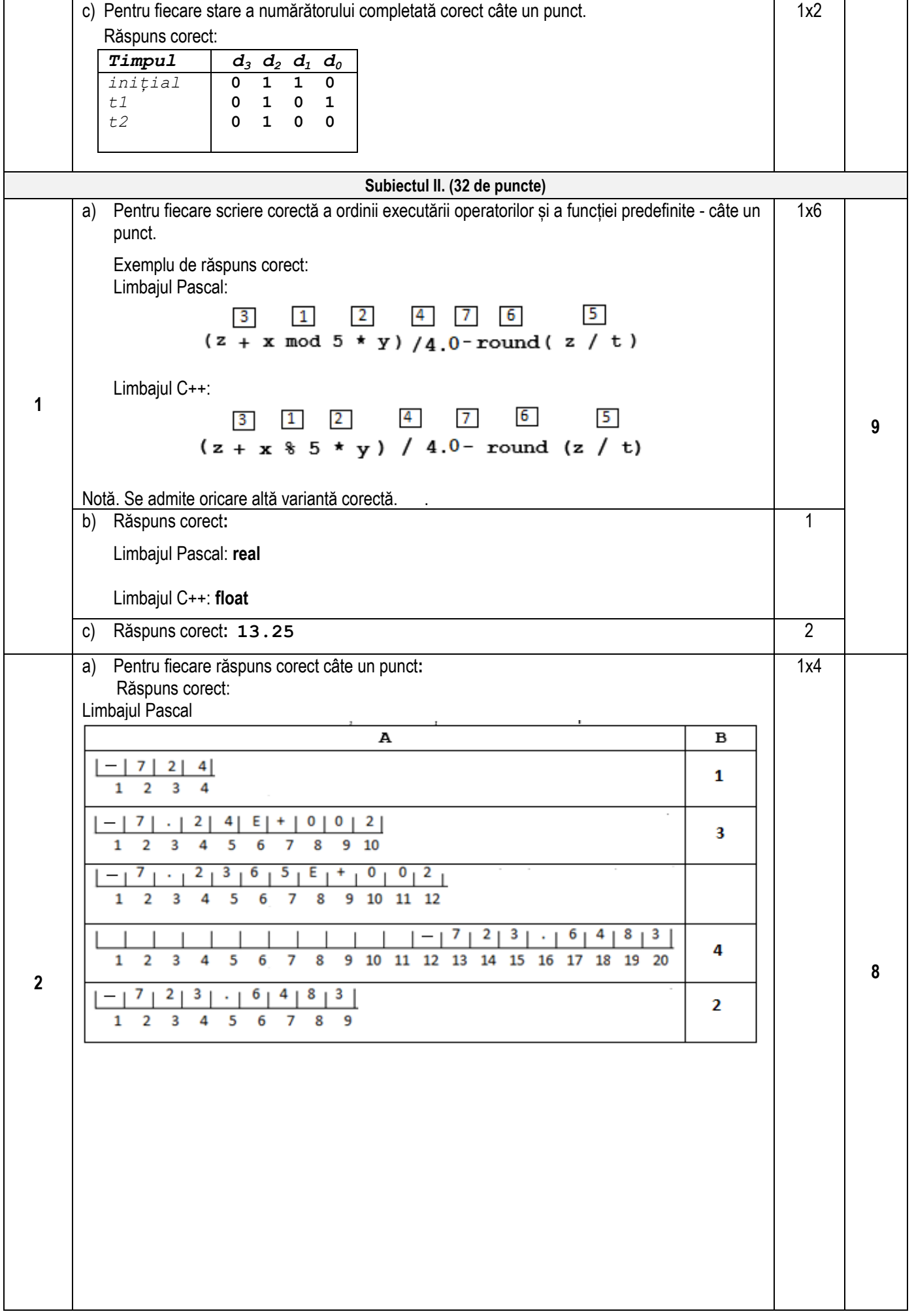

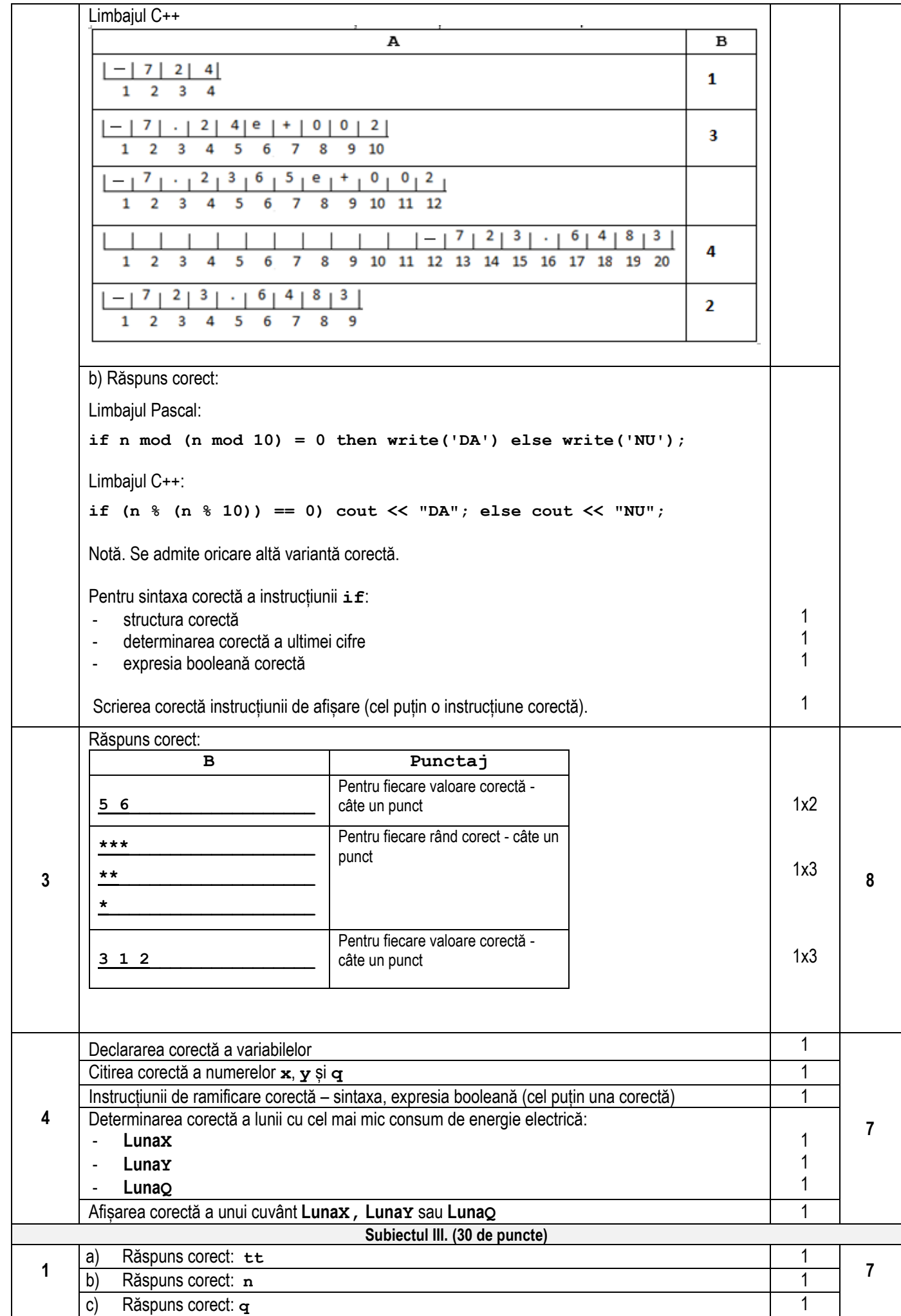

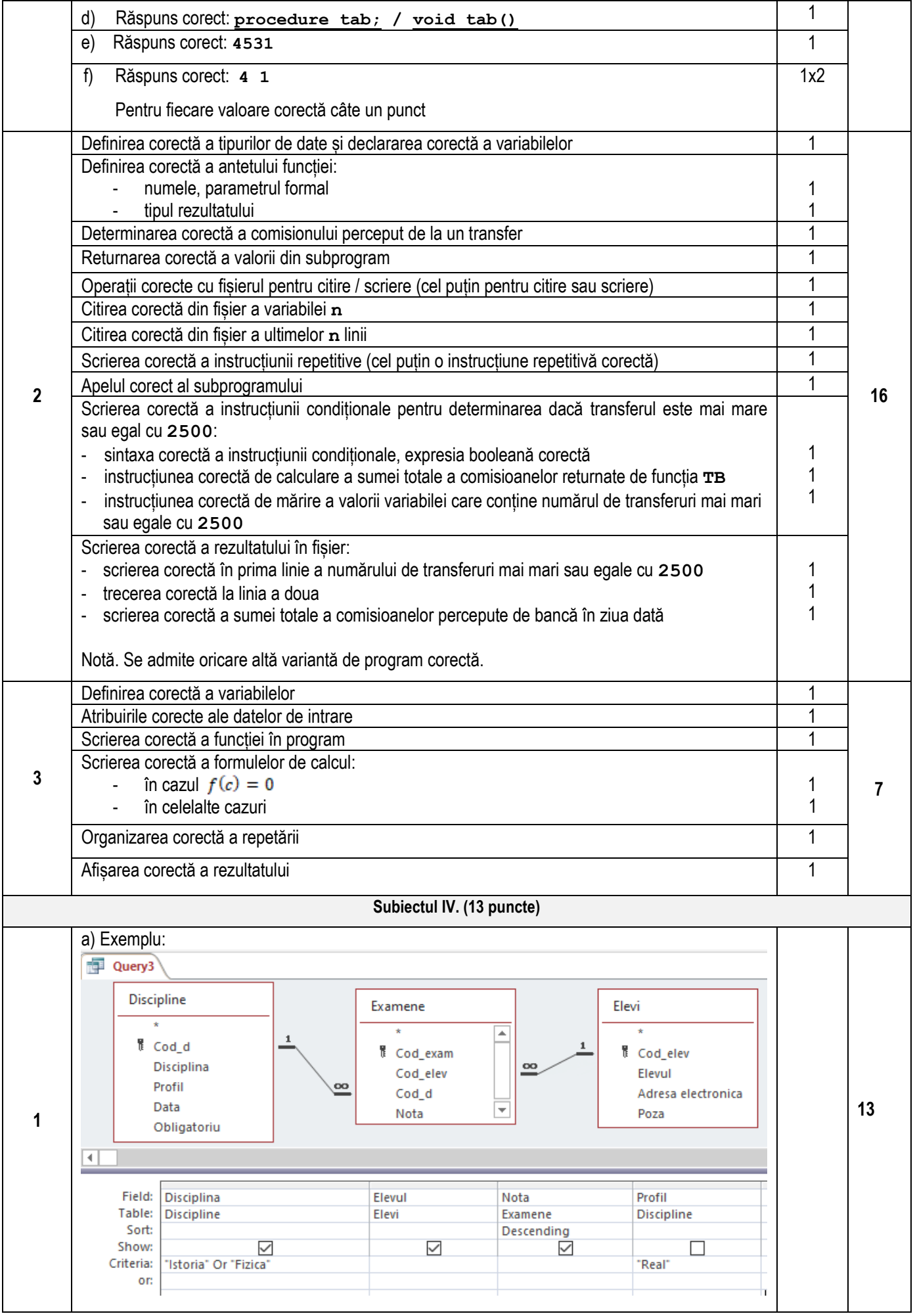

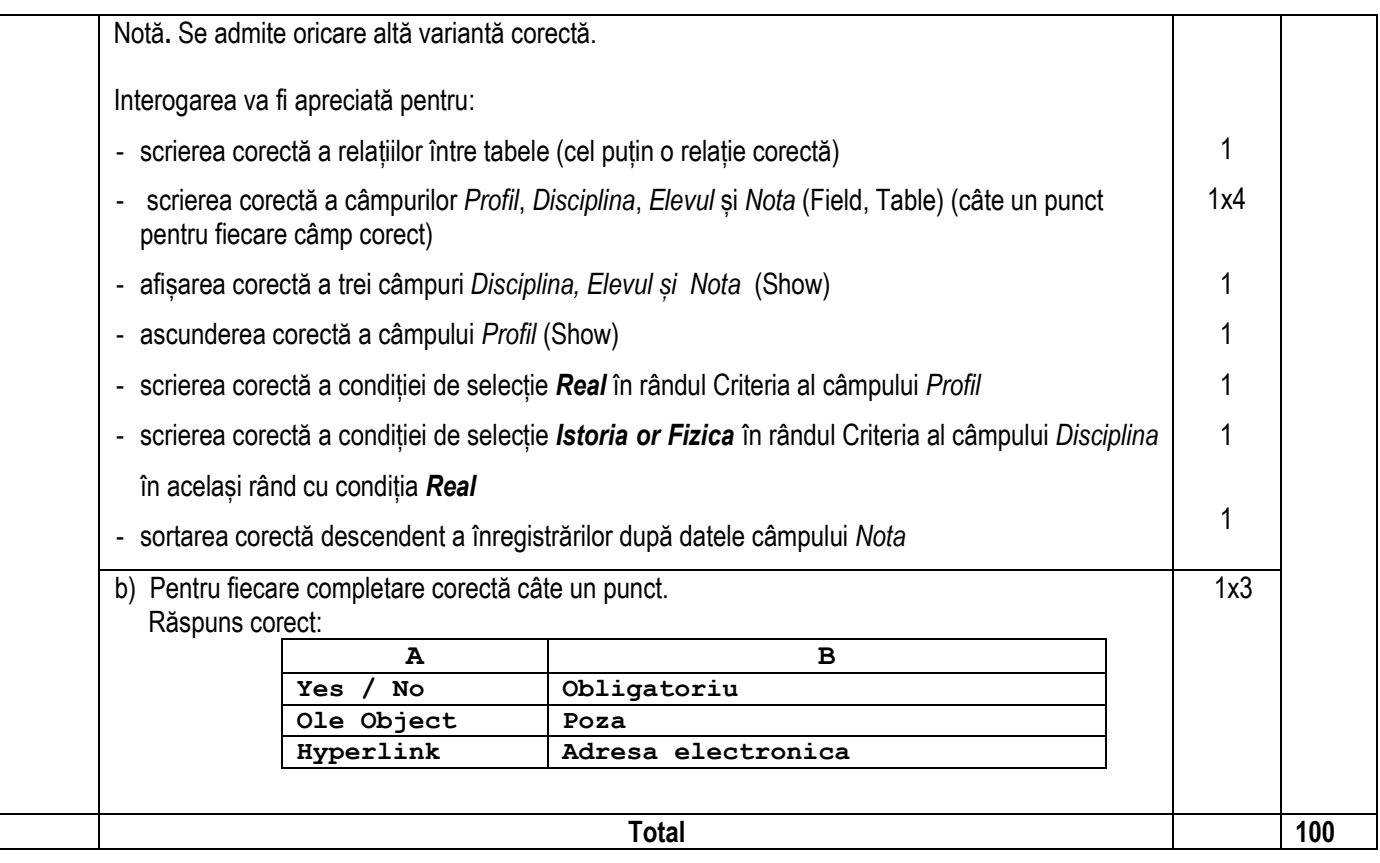